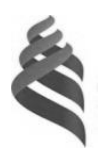

#### МИНИСТЕРСТВО НАУКИ И ВЫСШЕГО ОБРАЗОВАНИЯ РОССИЙСКОЙ ФЕДЕРАЦИИ Федеральное государственное автономное образовательное учреждение высшего образования **«Дальневосточный федеральный университет»**

(ДВФУ) **ШКОЛА ЕСТЕСТВЕННЫХ НАУК**

Руководитель ОП заведу и в томпью с поставитель он в томпью компью

А.Ю. Ралин  $(\text{nonucle})$   $(\text{ФHO})$ 

 $\sqrt{2}$  $\overline{X}$ СОГЛАСОВАНО (УТВЕРЖДАТО) в СТВ $\overline{X}$ терних систем<br>○ ≍ ДОКУМЕНТОВ  $\frac{1}{2}$  $\frac{1}{8}$   $\frac{1}{8}$   $\frac{1}{8}$   $\frac{1}{8}$ Пустовало:  $\oplus$   $\oplus$   $\uparrow$   $\circ$   $\circ$   $\circ$   $\circ$ (подписы) 2<br>«11» июля 2019 г.

### **РАБОЧАЯ ПРОГРАММА ДИСЦИПЛИНЫ** Современные информационные технологии **Направление подготовки 09.03.02 Информационные системы и технологии** (Информационные системы и технологии) **Форма подготовки очная**

курс 1 семестр 2 лекции 0 час. практические занятия 0 час. лабораторные работы 36 час. в том числе с использованием МАО лек. 0 /пр. 18 /лаб. 0 час. всего часов аудиторной нагрузки 36 час. в том числе с использованием МАО 18 час. самостоятельная работа 72 час. в том числе на подготовку к экзамену 0 час. контрольные работы (количество) не предусмотрены курсовая работа / курсовой проект не предусмотрены зачет 2 семестр экзамен не предусмотрен

Рабочая программа составлена в соответствии в соответствии с требованиями Федерального государственного образовательного стандарта по направлению подготовки 09.03.02 Информационные системы и технологии, утвержденного приказом Министерства образования и науки РФ от 19.07.2017 № 926.

Рабочая программа обсуждена на заседании кафедры прикладной математики, механики и программного обеспечения, протокол № 16 от 8 июля 2019 г.

Заведующий кафедрой: д.т.н., профессор Артемьева И.Л. Составитель: д.т.н., профессор Артемьева И.Л.

> Владивосток 2019

#### **Оборотная сторона титульного листа РПУД**

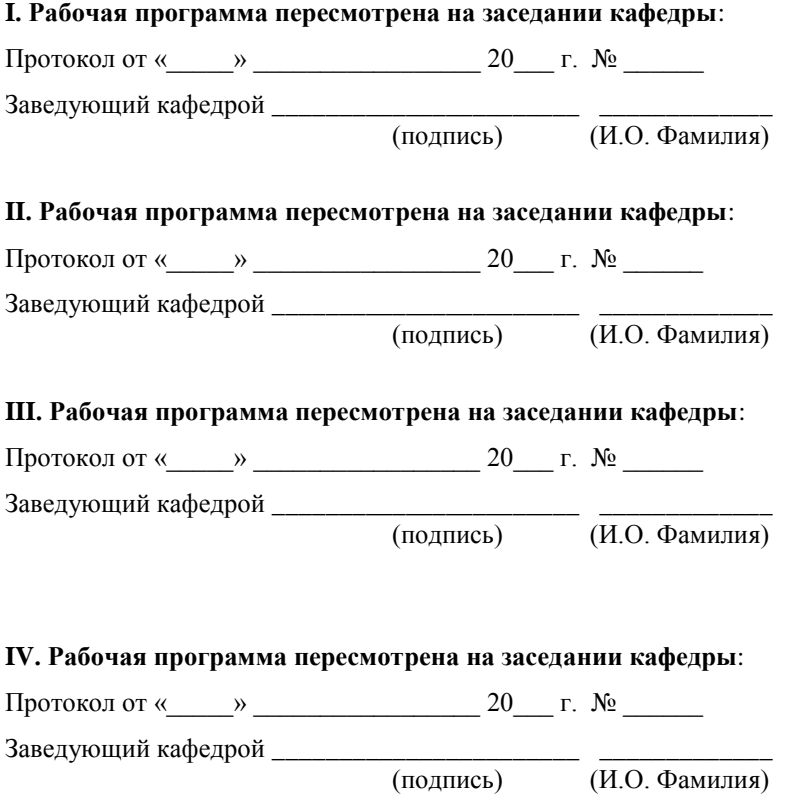

 $\overline{(H.O. \Phi)$ амилия)

### **Аннотация к рабочей программе дисциплины «Современные информационные технологии»**

Дисциплина «Современные информационные технологии» предназначена для студентов, обучающихся по направлению подготовки 09.03.02 Информационные системы и технологии, профиль «Информационные системы и технологии», и входит в часть, формируемую участниками образовательных отношений Блока 1 «Дисциплины (модули)» учебного плана (индекс Б1.В.01.01).

Общая трудоемкость освоения дисциплины составляет 3 зачетные единицы, 108 часов. Учебным планом предусмотрены практические занятия (36 часов), самостоятельная работа студентов (72 часа). Дисциплина реализуется на 1 курсе во 2 семестре. Форма промежуточной аттестации – зачет.

**Цель** дисциплины – освоение студентами теоретических и практических знаний и приобретение умений и навыков в области современных информационных технологий.

**Задачи** дисциплины:

 изучение современных средств создания текстовых документов, электронных таблиц и других типов документов;

 изучение базовых принципов организации и функционирования компьютерных сетей и сети Интернет;

 изучение методов поиска информации в сети Интернет, методов создания сайтов с использованием средств автоматизации данного процесса.

В результате изучения данной дисциплины у обучающихся формируются следующие **компетенции**.

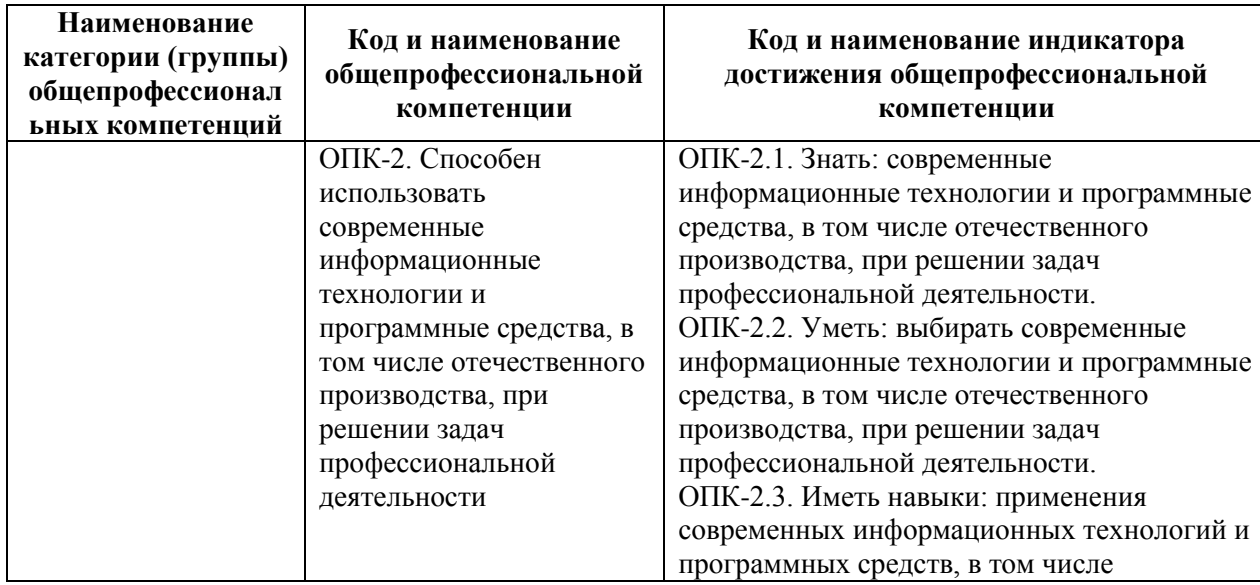

Общепрофессиональные компетенции и индикаторы их достижения:

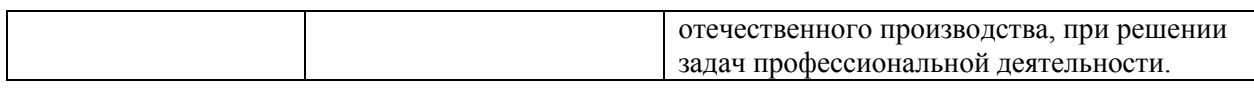

#### Профессиональные компетенции и индикаторы их достижения:

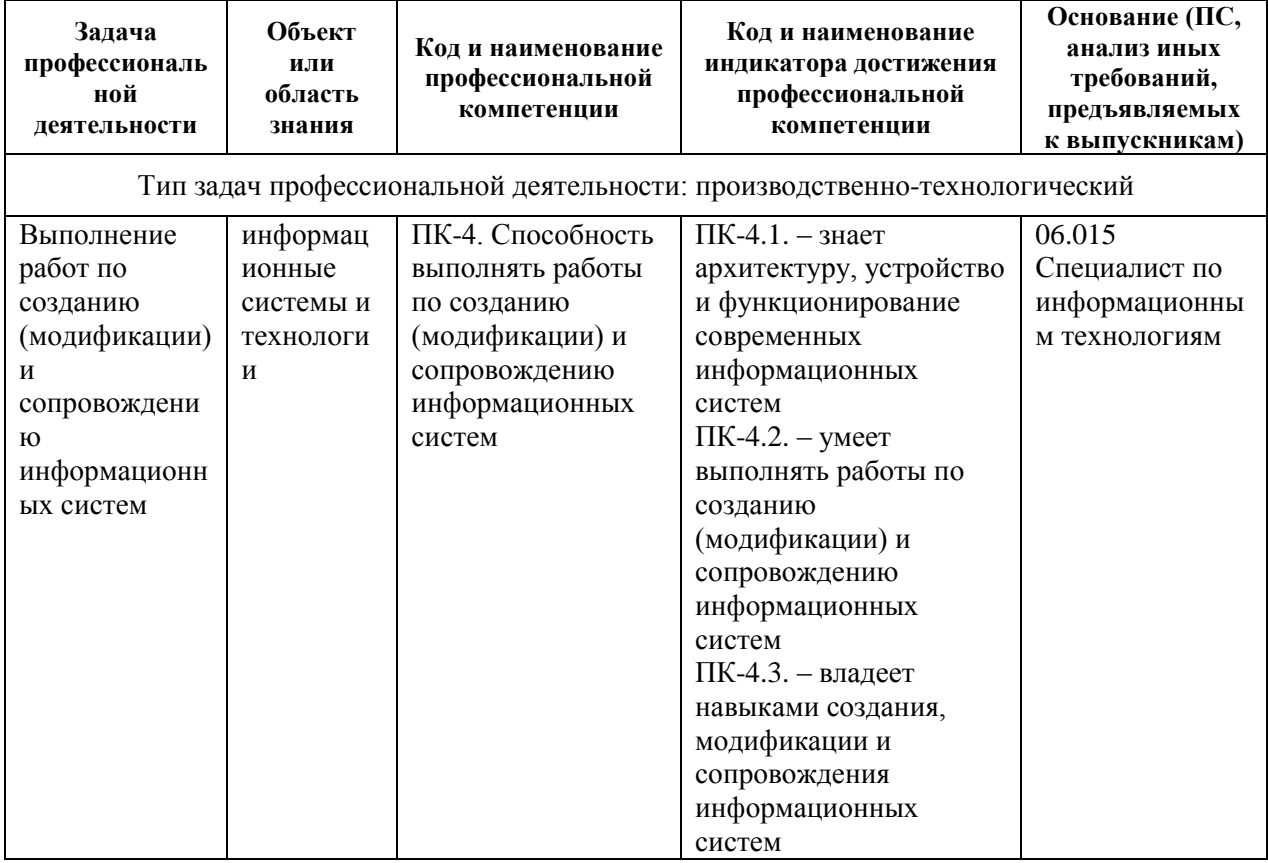

# **I. СТРУКТУРА И СОДЕРЖАНИЕ ТЕОРЕТИЧЕСКОЙ ЧАСТИ КУРСА**

Лекционные занятия не предусмотрены учебным планом.

# **II. СТРУКТУРА И СОДЕРЖАНИЕ ПРАКТИЧЕСКОЙ ЧАСТИ КУРСА И САМОСТОЯТЕЛЬНОЙ РАБОТЫ**

### **Практические занятия (36 час.)**

#### **Занятие № 1. Компьютерные презентации (2 час.)**

Цель занятия – создать компьютерную презентацию с помощью мультимедиа технологии средствами приложения MS PowerPoint.

- 1. Вариант индивидуального задания.
- 2. Структура презентации.
- 3. Распечатка слайдов.
- 4. Выводы по работе.

### **Занятие № 2. Информация и данные (2 час.)**

Цель занятия – способы представления текстовой, графической, звуковой и видеоинформации.

- 1. Постановка задачи.
- 2. Вариант индивидуального задания.
- 3. Выводы по работе.

### **Занятие № 3. Алгоритмы и структуры данных (4 час.)**

Цель занятия – способы представления алгоритмов в виде блок - схем.

- 1. Постановка задачи.
- 2. Вариант индивидуального задания.
- 3. Выводы по работе.

### **Занятие № 4. Архитектура и организация ЭВМ (4 час.)**

Цель занятия – логические основы работы компьютера.

- 1. Постановка задачи.
- 2. Вариант индивидуального задания.
- 3. Выводы по работе.

### **Занятие № 5. Средства и методы разработки программ (4 час.)**

Цель занятия – основы программирования в среде VBA.

- 1. Постановка задачи.
- 2. Вариант индивидуального задания.
- 3. Выводы по работе.

### **Занятие № 6. Программные средства персональных компьютеров (4 час.)**

Цель занятия – основы работы в среде MS Office.

- 1. Постановка задачи.
- 2. Вариант индивидуального задания.
- 3. Выводы по работе.

### **Занятие № 7. Прикладное программное обеспечение (4 час.)**

Цель занятия – основы работы в среде MS Office.

- 1. Постановка задачи.
- 2. Вариант индивидуального задания.
- 3. Выводы по работе.

### **Занятие № 8. Компьютерные сети. Интернет (4 час.)**

Цель занятия – основы работы в среде Интернет.

- 1. Постановка задачи.
- 2. Вариант индивидуального задания.
- 3. Выводы по работе.

### **Занятие 9. Информационная безопасность (4 час.)**

Цель занятия – способы защиты информации.

- 1. Постановка задачи.
- 2. Вариант индивидуального задания.
- 3. Выводы по работе.

### **Занятие 10. Профессиональный, социальный и этический контекст информационных технологий (4 час.)**

Цель занятия – контекст информационных технологий.

- 1. Постановка задачи.
- 2. Вариант индивидуального задания.
- 3. Выводы по работе.

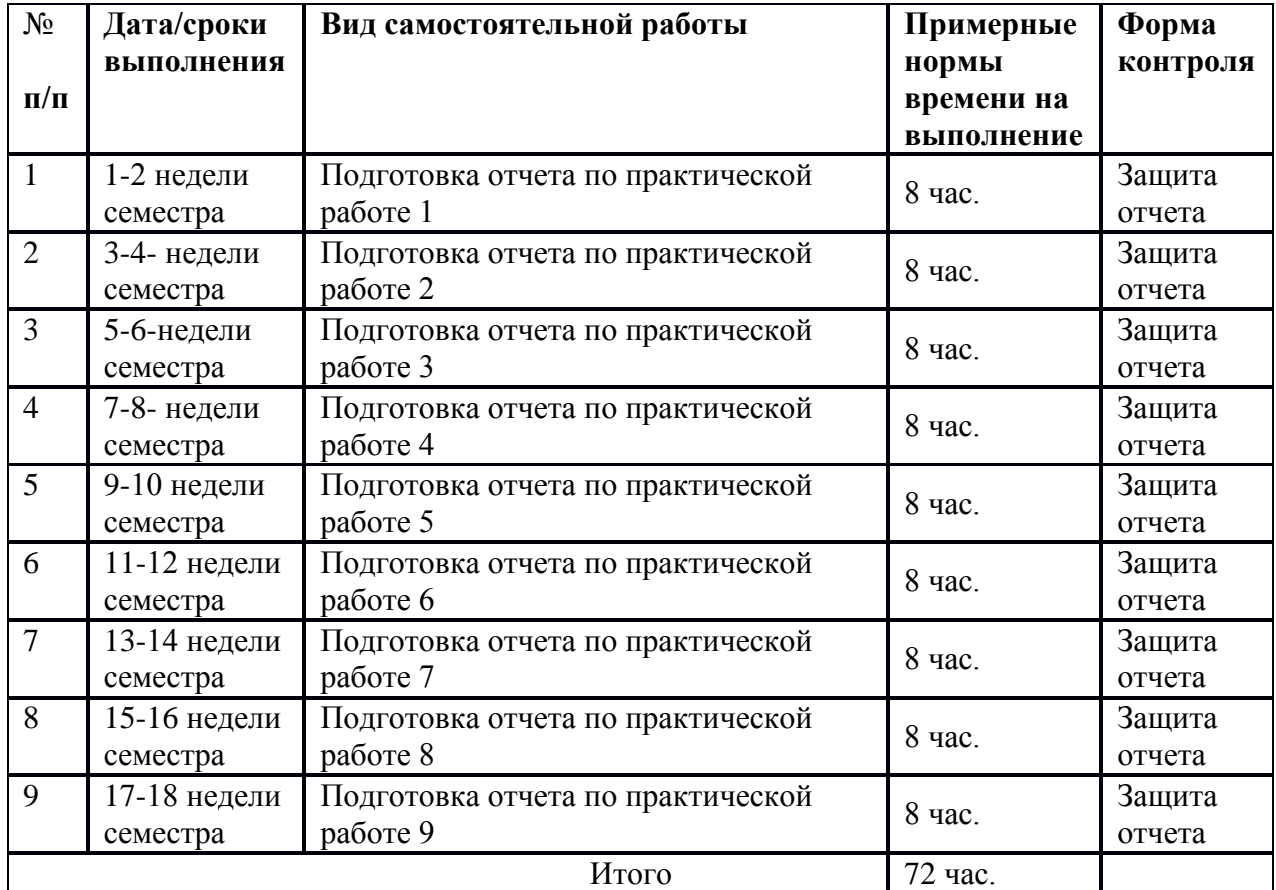

### **Самостоятельная работа (72 час.)**

# **III. УЧЕБНО-МЕТОДИЧЕСКОЕ ОБЕСПЕЧЕНИЕ САМОСТОЯТЕЛЬНОЙ РАБОТЫ ОБУЧАЮЩИХСЯ**

### **Характеристика заданий для самостоятельной работы обучающихся и методические рекомендации по их выполнению**

Задания и методические рекомендации для самостоятельной работы обеспечивают подготовку отчетов к лабораторным работам.

### **Требования к представлению и оформлению результатов самостоятельной работы**

Результаты самостоятельной работы отражаются в электронных отчетах по лабораторным работам.

К представлению и оформлению отчетов по лабораторным работам предъявляются следующие требования.

Структура отчета по практической работе

Отчеты по лабораторным работам представляются в электронной форме, подготовленные как текстовые документы в редакторе MSWord.

Отчет по работе должен быть обобщающим документом, включать всю информацию по выполнению заданий, в том числе, построенные диаграммы, таблицы, приложения, список литературы и (или) расчеты, сопровождая необходимыми пояснениями и иллюстрациями в виде схем, экранных форм («скриншотов») и т. д.

Структурно отчет по практической работе, как текстовый документ, комплектуется по следующей схеме:

 *Титульный лист* – *обязательная* компонента отчета, первая страница отчета, по принятой для практических работ форме (титульный лист отчета должен размещаться в общем файле, где представлен текст отчета);

 *Исходные данные, предоставленные для выполнения заданий* – обязательная компонента отчета, с новой страницы, содержат указание варианта, темы и т.д.);

 *Основная часть* – материалы выполнения заданий, разбиваются по рубрикам, соответствующих заданиям работы, с иерархической структурой: разделы – подразделы – пункты – подпункты и т. д.

Рекомендуется в основной части отчета заголовки рубрик (подрубрик) давать исходя из формулировок заданий, в форме отглагольных существительных;

 *Выводы* – обязательная компонента отчета, содержит обобщающие выводы по работе (какие задачи решены, оценка результатов, что освоено при выполнении работы);

 *Список литературы* – обязательная компонента отчета, с новой страницы, содержит список источников, использованных при выполнении работы, включая электронные источники (список нумерованный, в соответствии с правилами описания библиографии);

 *Приложения* – необязательная компонента отчета, с новой страницы, содержит дополнительные материалы к основной части отчета.

Оформление отчета по практической работе

Отчет по практической работе относится к категории «*письменная работа***»**, оформляется *по правилам оформления письменных работ студентами ДВФУ*.

Необходимо обратить внимание на следующие аспекты в оформлении отчетов работ:

набор текста;

структурирование работы;

 оформление заголовков всех видов (рубрик-подрубрик-пунктовподпунктов, рисунков, таблиц, приложений);

оформление перечислений (списков с нумерацией или маркировкой);

оформление таблиц;

 оформление иллюстраций (графики, рисунки, фотографии, схемы, «скриншоты»);

набор и оформление математических выражений (формул);

 оформление списков литературы (библиографических описаний) и ссылок на источники, цитирования.

#### Набор текста

Набор текста осуществляется на компьютере, в соответствии со следующими требованиями:

- печать – на одной стороне листа белой бумаги формата А4 (размер 210 на 297 мм.);

- интервал межстрочный – полуторный;

- шрифт – Times New Roman;

- размер шрифта - 14 пт., в том числе в заголовках (в таблицах допускается 10-12 пт.);

- выравнивание текста – «по ширине»;

- поля страницы левое  $-25-30$  мм., правое  $-10$  мм., верхнее и нижнее  $-$ 20 мм.;

- нумерация страниц – в правом нижнем углу страницы (для страниц с книжной ориентацией), сквозная, от титульного листа до последней страницы, арабскими цифрами (первой страницей считается титульный лист, на котором номер не ставиться, на следующей странице проставляется цифра «2» и т. д.).

- режим автоматического переноса слов, за исключением титульного листа и заголовков всех уровней (перенос слов для отдельного абзаца блокируется средствами MSWord с помощью команды «Формат» – абзац при выборе опции «запретить автоматический перенос слов»).

Если рисунок или таблица размещены на листе формата больше А4, их следует принимать как одну страницу. Номер страницы в этих случаях допускается не проставлять.

Список литературы и все *приложения* включаются в общую в сквозную нумерацию страниц работы.

Рекомендации по оформлению графического материала, полученного с экранов в виде «скриншотов»

Графические копии экрана («скриншоты»), отражающие графики, диаграммы моделей, схемы, экранные формы и т. п. должны отвечать требованиям визуальной наглядности представления иллюстративного материала, как по размерам графических объектов, так и разрешающей способности отображения текстов, цветовому оформлению и другим важным пользовательским параметрам.

Рекомендуется в среде программного приложения настроить «экран» на параметры масштабирования и размещения снимаемых для иллюстрации объектов. При этом необходимо убрать «лишние» окна, команды, выделения объектов и т. п.

В перенесенных в отчет «скриншотах» рекомендуется «срезать» ненужные области, путем редактирования «изображений», а при необходимости отмасштабировать их для заполнения страницы отчета «по ширине».

«Скриншоты» в отчете оформляются как рисунки, с заголовками, помещаемыми ниже области рисунков, а в тексте должны быть ссылки на указанные рисунки.

#### **Критерии оценки выполнения самостоятельной работы**

*Оценивание практических работ* проводится по критериям:

полнота и качество выполненных заданий;

 владение методами и приемами компьютерного моделирования в исследуемых вопросах, применение инструментария программных средств;

 качество оформления отчета, использование правил и стандартов оформления текстовых и электронных документов;

 использование данных отечественной и зарубежной литературы, источников Интернет, информации нормативно - правового характера и передовой практики;

 отсутствие фактических ошибок, связанных с пониманием проблемы.

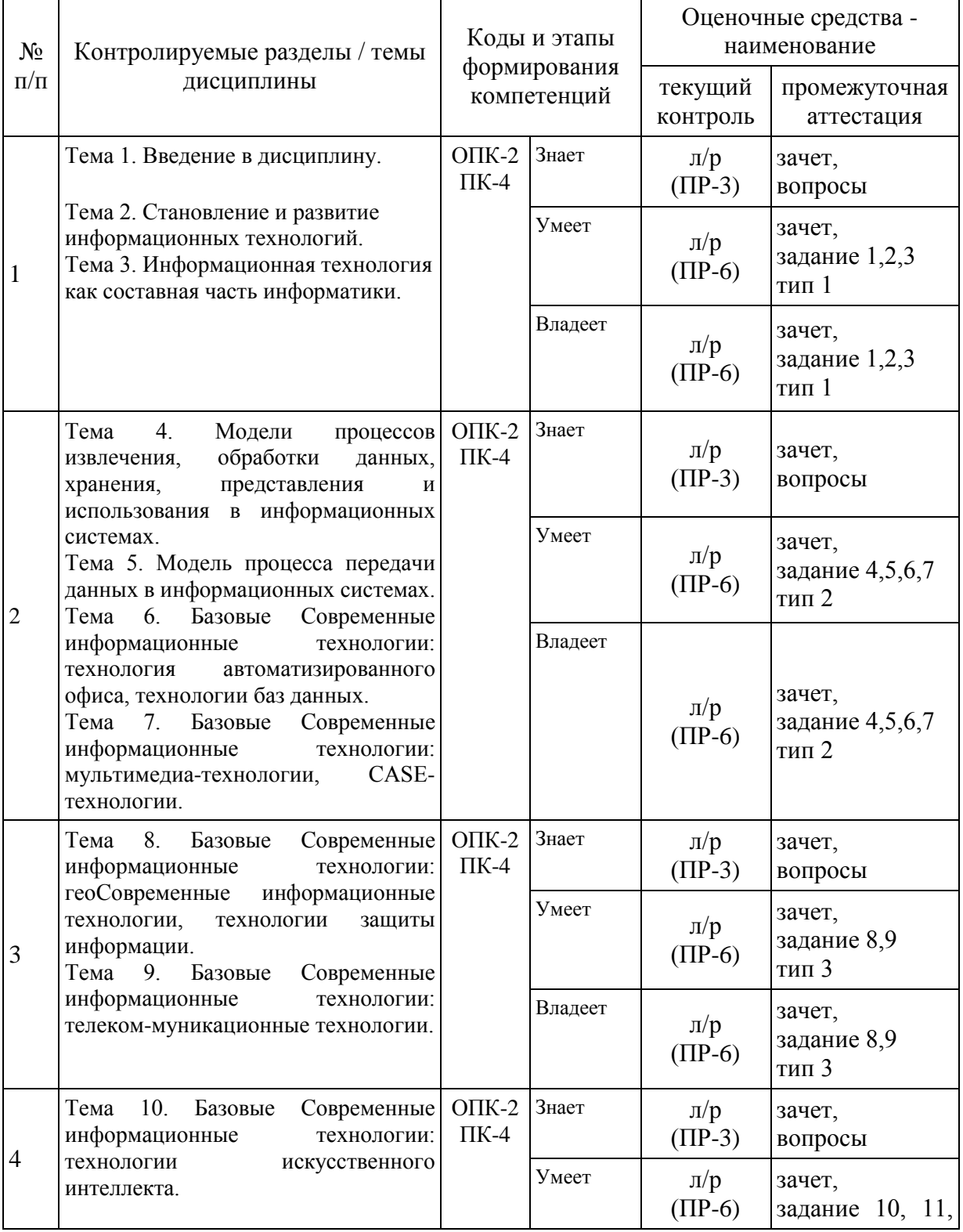

# **IV. КОНТРОЛЬ ДОСТИЖЕНИЯ ЦЕЛЕЙ КУРСА**

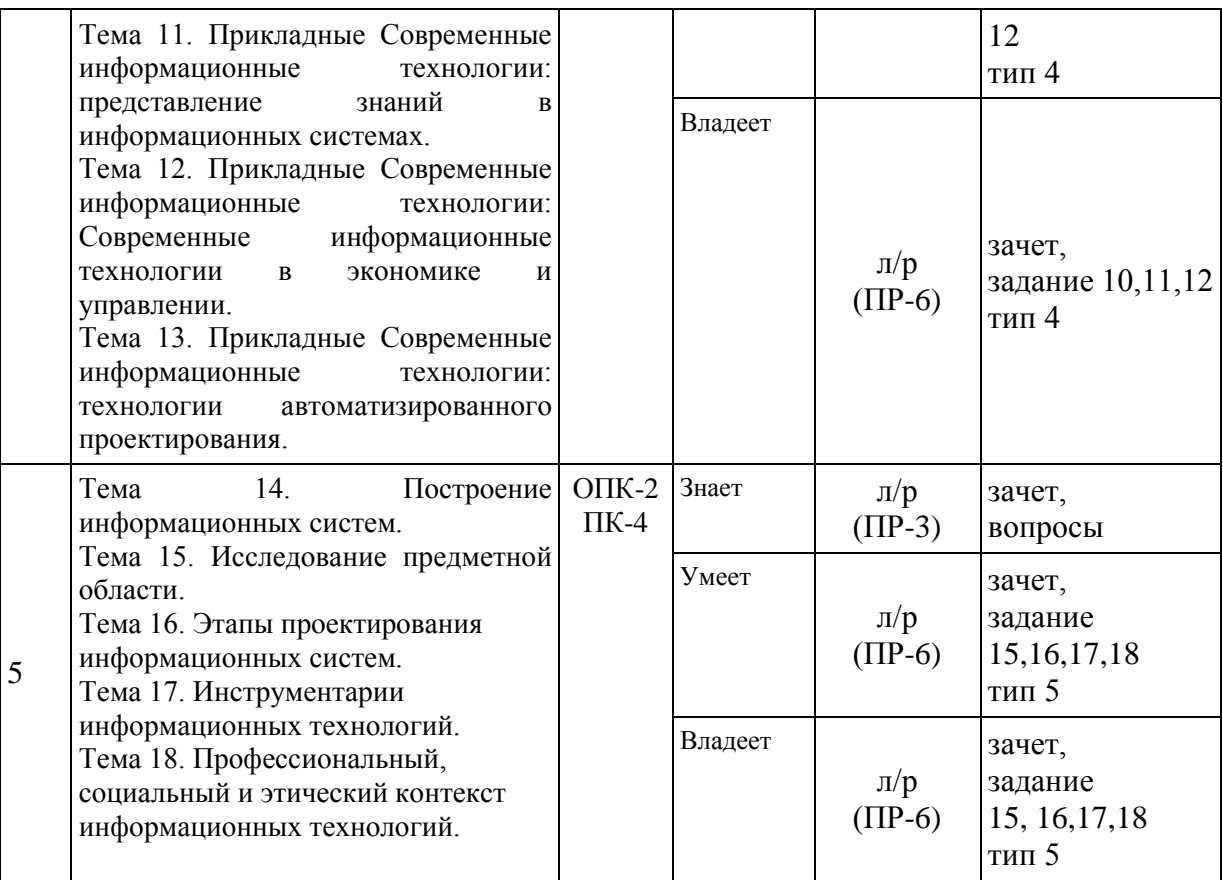

# **V. СПИСОК УЧЕБНОЙ ЛИТЕРАТУРЫ И ИНФОРМАЦИОННО-МЕТОДИЧЕСКОЕ ОБЕСПЕЧЕНИЕ ДИСЦИПЛИНЫ**

### **Основная литература**

### *(электронные и печатные издания)*

1. Говорова, С. В. Информационные технологии [Электронный ресурс] : лабораторный практикум / С. В. Говорова, М. А. Лапина. — Ставрополь : Северо-Кавказский федеральный университет, 2016. — 168 c. — Режим доступа:<http://www.iprbookshop.ru/66066.html>

2. Информационные технологии [Электронный ресурс] : учебное пособие / Д. Н. Афоничев, А. Н. Беляев, С. Н. Пиляев, С. Ю. Зобов. — Воронеж : Воронежский Государственный Аграрный Университет им. Императора Петра Первого, 2016. — 268 c. — Режим доступа: <http://www.iprbookshop.ru/72674.html>

3. Основы информационных технологий [Электронный ресурс] : учебное пособие / Г. И. Киреева, В. Д. Курушин, А. Б. Мосягин [и др.] ; под ред. В. Ф. Макаров. — Саратов : Профобразование, 2017. — 272 c. — Режим доступа:<http://www.iprbookshop.ru/63942.html>

4. Сергеева, А. С. Базовые навыки работы с программным обеспечением в техническом вузе. Пакет MS Office (Word, Excel, PowerPoint, Visio), Electronic Workbench, MATLAB [Электронный ресурс] : учебное пособие / А. С. Сергеева, А. С. Синявская. — Новосибирск : Сибирский государственный университет телекоммуникаций и информатики, 2016. — 263 c. — Режим доступа:<http://www.iprbookshop.ru/69537.html>

5. Современные информационные технологии [Электронный ресурс] : учебное пособие / А. П. Алексеев, А. Р. Ванютин, И. А. Королькова [и др.] ; под ред. А. П. Алексеев. — Самара : Поволжский государственный университет телекоммуникаций и информатики, 2016. — 101 c. — Режим доступа:<http://www.iprbookshop.ru/71882.html>

#### **Дополнительная литература**

*(электронные и печатные издания)*

1. Журавлева, Т. Ю. Информационные технологии [Электронный ресурс] : учебное пособие / Т. Ю. Журавлева. — Саратов : Вузовское образование, 2018. — 72 c. — Режим доступа: <http://www.iprbookshop.ru/74552.html>

2. Интернет вещей. Исследования и область применения [Электронный ресурс] : монография / Е.П. Зараменских, И.Е. Артемьев. — М. : ИНФРА-М, 2019. - 188 с. — Режим доступа:<http://znanium.com/catalog/product/1020713>

3. Информационные системы и технологии в экономике : учебное пособие / Е. Н. Тупикина, Е. В. Кочева, Н. А. Матев и др. – Владивосток : Издво Дальневосточного федерального университета, 2013. – 114 с. <http://lib.dvfu.ru:8080/lib/item?id=chamo:707181&theme=FEFU>

4. Клочко, И.А. Информационные технологии в профессиональной деятельности [Электронный ресурс] / Клочко И.А. — Саратов: Профобразование, Ай Пи Эр Медиа, 2019. — 292 c. — Режим доступа: <http://www.iprbookshop.ru/80327.html>

5. Левин, В. И. История информационных технологий [Электронный ресурс] / В. И. Левин. — М. : Интернет-Университет Информационных Технологий (ИНТУИТ), 2016. — 751 c. — Режим доступа: <http://www.iprbookshop.ru/52218.html>

6. Логинов, В.Н. Информационные технологии управления : учебное пособие для вузов / В. Н. Логинов. – Москва : КноРус, 2010. – 239 с. <http://lib.dvfu.ru:8080/lib/item?id=chamo:357634&theme=FEFU>

7. Мокрова, Н. В. Табличный процессор Microsoft Office Excel [Электронный ресурс] : практикум / Н. В. Мокрова. — Саратов : Вузовское образование, 2018. — 41 c. — Режим доступа: <http://www.iprbookshop.ru/77153.html>

8. Мокрова, Н. В. Текстовый процессор Microsoft Office Word [Электронный ресурс] : практикум / Н. В. Мокрова. — Саратов : Вузовское образование, 2018. — 46 c. — Режим доступа: <http://www.iprbookshop.ru/77154.html>

9. Парфенова, Е. В. Информационные технологии [Электронный ресурс] : лабораторный практикум / Е. В. Парфенова. — М. : Издательский Дом МИСиС, 2018. — 56 c. — Режим доступа: <http://www.iprbookshop.ru/78565.html>

10. Фадюшин, С.Г. Информатика и информационные технологии : учебное пособие / С. Г. Фадюшин. – Владивосток : Изд. дом Дальневосточного федерального университета, 2012. – 151 с. <http://lib.dvfu.ru:8080/lib/item?id=chamo:695338&theme=FEFU>

# **Перечень ресурсов информационно-телекоммуникационной сети Интернет**

1. Информатика. Сервисы Интернет [Текст] + [Электронный ресурс]: методические указания к выполнению практической работы для студентов очной формы обучения. – Брянск: БГТУ, 2015. – 16 с.

- 2. [https://kpfu.ru/docs/F1363895552/Word\\_2010.pdf](https://kpfu.ru/docs/F1363895552/Word_2010.pdf)
- 3. [https://kpfu.ru/docs/F154316488/Excel\\_2010.pdf](https://kpfu.ru/docs/F154316488/Excel_2010.pdf)
- 4. <http://geodesy-book.narod.ru/Informatics/VBA.pdf>

### **Перечень информационных технологий и программного обеспечения**

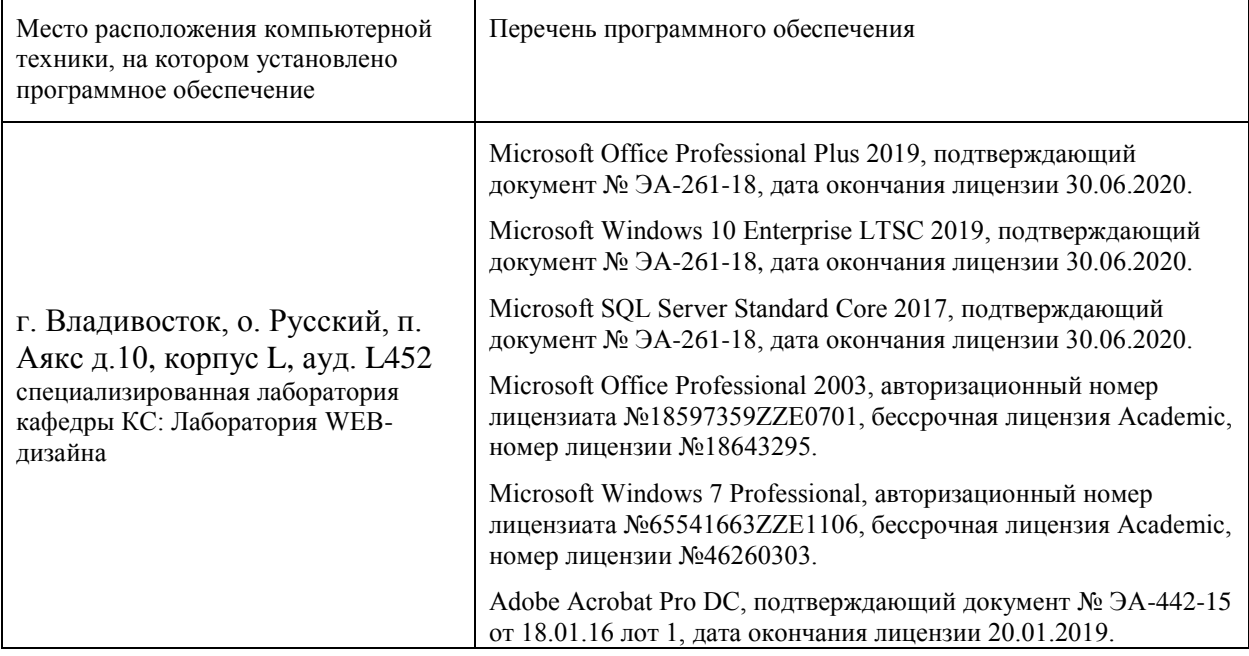

# **VI. МЕТОДИЧЕСКИЕ УКАЗАНИЯ ПО ОСВОЕНИЮ ДИСЦИПЛИНЫ**

Для углубленного изучения теоретического материала курса дисциплины рекомендуется использовать основную и дополнительную литературу, указанную в приведенном выше перечне. Рекомендованные источники доступны в научной библиотеке (НБ) ДВФУ (в перечне приведены соответствующие гиперссылки этих источников), а также в электронной библиотечной системе (ЭБС) IPRbooks, Znanium (приведены аналогичные гиперссылки). Для подготовки к зачету определен перечень вопросов, представленный в материалах фонда оценочных средств дисциплины.

# **VII. МАТЕРИАЛЬНО-ТЕХНИЧЕСКОЕ ОБЕСПЕЧЕНИЕ ДИСЦИПЛИНЫ**

Для проведения учебных занятий по дисциплине, а также для организации самостоятельной работы студентам доступно следующее лабораторное оборудование и специализированные кабинеты, соответствующие действующим санитарным и противопожарным нормам, а также требованиям техники безопасности при проведении учебных и научнопроизводственных работ:

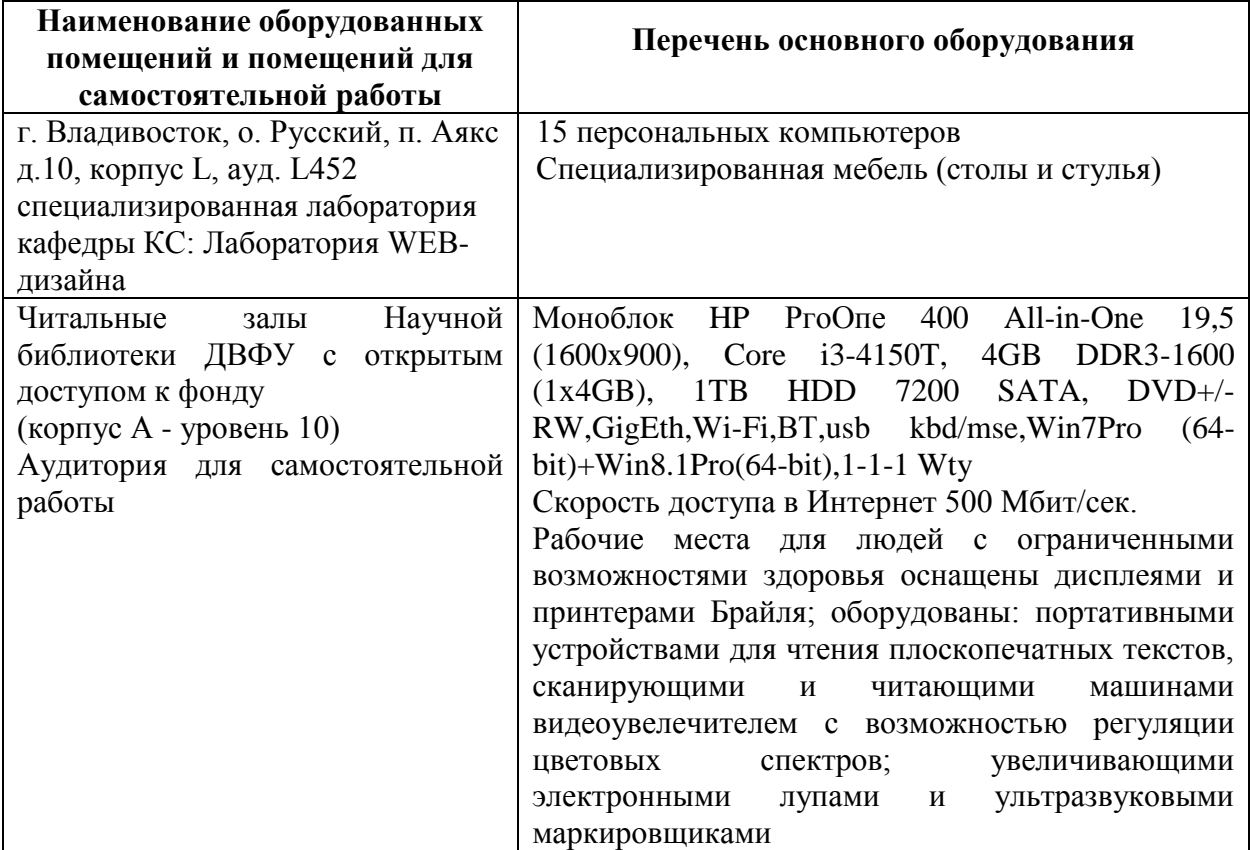

В целях обеспечения специальных условий обучения инвалидов и лиц с ограниченными возможностями здоровья в ДВФУ все здания оборудованы пандусами, лифтами, подъемниками, специализированными местами, оснащенными туалетными комнатами, табличками информационнонавигационной поддержки.

### **VIII. ФОНД ОЦЕНОЧНЫХ СРЕДСТВ**

*Текущая аттестация студентов*. Текущая аттестация студентов по дисциплине «Современные информационные технологии» проводится в соответствии с локальными нормативными актами ДВФУ и является обязательной.

Текущая аттестация по дисциплине «Современные информационные технологии» проводится в форме контрольных мероприятий (защита практических работ, тестирование) по оцениванию фактических результатов обучения студентов осуществляется ведущим преподавателем.

Объектами оценивания выступают:

- учебная дисциплина (активность на занятиях, своевременность выполнения различных видов заданий, посещаемость всех видов занятий по аттестуемой дисциплине);

- степень усвоения теоретических знаний;

- уровень овладения практическими умениями и навыками по всем видам учебной работы;

- результаты самостоятельной работы.

По каждому объекту дается характеристика процедур оценивания в привязке к используемым оценочным средствам.

*Промежуточная аттестация студентов*. Промежуточная аттестация студентов по дисциплине «Современные информационные технологии» проводится в соответствии с локальными нормативными актами ДВФУ и является обязательной.

В зависимости от вида промежуточного контроля по дисциплине и формы его организации могут быть использованы различные критерии оценки знаний, умений и навыков.

Промежуточная аттестация по дисциплине «Современные информационные технологии» проводится в виде экзамена - «устный опрос в форме ответов на вопрос и выполнения типового задания».

### **Оценочные средства для промежуточной аттестации Вопросы к зачету**

- 1. [Понятие информационной технологии \(ИТ\)](http://infostarting.ru/ponyatie-informacionnoj-texnologii/)
- 2. [Эволюция информационных технологий \(ИТ\).](http://infostarting.ru/etapy-razvitiya-informacionnyx-texnologij/)
- 3. Роль ИТ в развитии экономики и общества.

4. Свойства ИТ. Понятие платформы.

5. Классификация ИТ.

6. Предметная и информационная технология.

7. Обеспечивающие и функциональные ИТ.

8. Понятие распределенной функциональной информационной технологии.

9. Объектно-ориентированные Современные информационные технологии.

10. Стандарты пользовательского интерфейса информационных технологий.

11. Критерии оценки информационных технологий.

12. Пользовательский интерфейс и его виды;

13. Технология обработки данных и ее виды.

14. Технологический процесс обработки и защиты данных.

15. Графическое изображение технологического процесса, меню, схемы данных, схемы взаимодействия программ.

16. Применение информационных технологий на рабочем месте пользователя.

- 17. Автоматизированное рабочее место.
- 18. Электронный офис.
- 19. Технологии открытых систем.

20. Сетевые информационные технологии: телеконференции, доска объявлений;

21. Электронная почта. Режимы работы электронной почты.

- 22. Авторские Современные информационные технологии.
- 23. Интеграция информационных технологий.
- 24. Распределенные системы обработки данных.
- 25. Технологии «клиент-сервер».
- 26. Системы электронного документооборота.
- 27. Геоинформационные системы;

28. Глобальные системы; видеоконференции и системы групповой

работы.

- 29. Корпоративные информационные системы.
- 30. Понятие технологизации социального пространства.
- 31. Назначения и возможности ИТ обработки текста.
- 32. Виды ИТ для работы с графическими объектами.
- 33. Назначение, возможности, сферы

применения электронных таблиц.

34. Основные технологии ввода информации. Достоинства и недостатки.

35. Оптическая технология ввода информации. Принцип, аппаратное и программное обеспечение.

36. Штриховое кодирование. Принцип, виды кодов.

37. Магнитная технология ввода информации. Принцип, аппаратное и программное обеспечение.

38. Смарт-технология ввода. Принцип, аппаратное и программное обеспечение.

39. Технология голосового ввода информации.

40. Основные технологии хранения информации.

41. Характеристика магнитной, оптической и магнито-оптической технологий хранения информации.

42. Эволюции и типы сетей ЭВМ.

43. Архитектура сетей ЭВМ.

44. Эволюция и виды операционных систем. Характеристика операционных систем.

45. Понятие гипертекстовой технологии.

46. Понятие технологии мультимедиа. Программное и техническое обеспечение технологии мультимедиа, стандарты мультимедиа.

47. Понятие, особенности и назначение технологии информационных хранилищ.

48. Web — технология.

49. Технологии обеспечения безопасности компьютерных систем, данных, программ.

50. Тенденции и проблемы развития ИТ.

#### **Типовые задания к зачету**

На модельном примере:

1. Постройте схему «История поколений ЭВМ» рисунка.

2. Рассчитайте стоимость базовой конфигурации персонального компьютера для начинающего пользователя.

3. Проведите структурирование, консолидирование данных компании.

4. Разработайте сводный отчет.

5. Создайте реляционную базу данных предметной области.

6. Выведите на печать переменные А, В, С в порядке их возрастания. Значения переменных: а) ввести с клавиатуры; б) взять из диапазона В2:В4 листа Excel; с) задать оператором присваивания.

7. Даны значения x, y, z. Определите, могут ли они быть сторонами: а) обычного треугольника; б) равнобедренного треугольника.

8. Список доходов клиентов расположен в диапазоне А2:А11 листа Excel. Определите налог конкретного клиента (его номер в списке ввести с клавиатуры), если налоговое начисление составляет 13% от дохода при доходе меньшем 5000 руб., 20% от дохода, если он находится в промежутке от 5000 до 40000 руб. и 30%, если доход превышает 40000 руб.

9. Найдите максимальный из отрицательных элементов среди произвольных 20 чисел, вводимых с клавиатуры.

10. Найдите первый отрицательный член последовательности  $sin(tg(n))$ для n, изменяющегося так: n=1, 2, 3,… 51.

11. Вычислите положительные значения функции  $y=sin(x)+4cos(x-2)$ для x, изменяющемся на отрезке [-15,10] с шагом 1.

12. Найдите количество чисел, кратных трем, из последовательности, вводимой с клавиатуры до тех пор, пока не встретится ноль.

13. Разработайте Windows приложение с использование элемента **BackgroundWorker.**

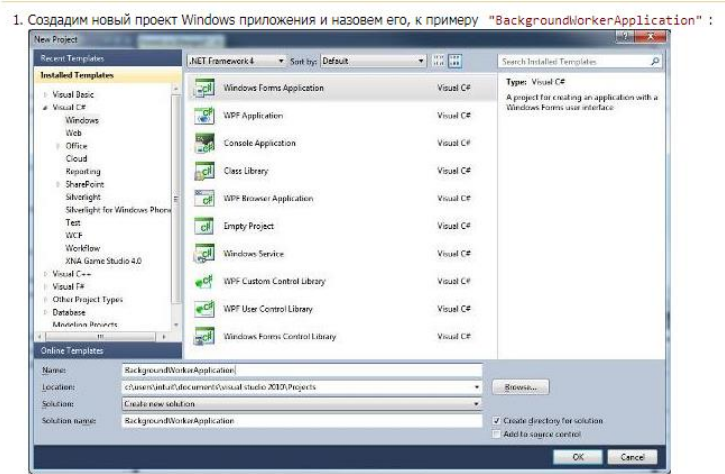

15. Проанализируйте смысл и содержание следующих основных понятий и определений:

«WWW-информационная паутина», «FTP-передача файлов», «электронная почта (E-mail)», «интернет-общение», «электронная почта», «адрес электронной почты», «прикрепленный файл».

«доменное имя», «IP-адрес», «сетевой протокол», «ТСР/IP протоколы»;

«браузеры», «поисковые системы»;

14.

«сайт», «URL-адрес», «web-страница», «теги», «язык HTML».

16.Создайте эталонный банк нормативно-правовой информации.

### **Критерии выставления оценки на зачете**

Оценка «отлично» выставляется студенту, если он глубоко и прочно усвоил программный материал, исчерпывающе, последовательно, четко и логически стройно его излагает, умеет тесно увязывать теорию с практикой, свободно справляется с задачами, вопросами и другими видами применения знаний, причем не затрудняется с ответом при видоизменении заданий, использует в ответе материал монографической литературы, правильно обосновывает принятое решение, владеет разносторонними навыками и приемами выполнения практических задач.

Оценка «хорошо» выставляется студенту, если он твердо знает материал, грамотно и по существу излагает его, не допуская существенных неточностей в ответе на вопрос, правильно применяет теоретические положения при решении практических вопросов и задач, владеет необходимыми навыками и приемами их выполнения.

Оценка «удовлетворительно» выставляется студенту, если он имеет знания только основного материала, но не усвоил его деталей, допускает неточности, недостаточно правильные формулировки, нарушения логической последовательности в изложении программного материала, испытывает затруднения при выполнении практических работ.

Оценка «неудовлетворительно» выставляется студенту, который не знает значительной части программного материала, допускает существенные ошибки, неуверенно, с большими затруднениями выполняет практические работы. Как правило, оценка «неудовлетворительно» ставится студентам, которые не могут продолжить обучение без дополнительных занятий по соответствующей дисциплине.

# **Оценочные средства для текущего контроля Типовые задания к самостоятельной работе**

Ответьте на теоретические вопросы:

Тип 1.

Выберите из предложенного списка, что может являться критерием эффективности вычислительной системы.

В каких системах гарантируется выполнение задания за определенный промежуток времени.

Тип. 2.

Режимы сохранения документов в текстовом процессоре.

Перечислить и пояснить типы входных данных, которые могут быть введены в ячейки электронной таблицы.

Тип 3.

Структурные элементы БД (поле, запись, файл). Логическая структура записи файла БД.

Тип.4.

VBA - язык офисного программирования.

Интерфейс редактора Visual Basic.

Технология написания программных кодов.

Этапы создания макросов.

Структура Visual Basic for Application.

Тип. 5.

Этапы создания Windows-приложений.

Система имен в Интернет.

Цель и задачи справочных правовых систем.

### **Критерии оценки отчетов по лабораторным работам**

Оценивание защиты практической работы проводится при представлении отчета в электронном виде, по двухбалльной шкале: «зачтено», «не зачтено».

Оценка «зачтено» выставляется студенту, если он представляет к защите отчет по практической работе, удовлетворяющий требованиям поставленным заданиям, по оформлению, демонстрирует владение методами и приемами теоретических и/или практических аспектов работы.

Оценка «не зачтено» выставляется студенту, если он не владеет методами и приемами теоретических и/или практических аспектов работы, допускает существенные ошибки в работе, представляет отчет с существенными отклонениями от правил оформления письменных работ.

### **Типовые тестовые задания**

(указать номер одного правильного ответа)

# **ЗАДАНИЕ 1.** В РАЗВИТИИ ИНФОРМАЦИОННЫХ

### ТЕХНОЛОГИЙ ПРОИЗОШЛО СЛЕДУЮЩЕЕ ЧИСЛО РЕВОЛЮЦИЙ: а) 2

б) 3

в) 4

г) 5

# **ЗАДАНИЕ 2.** ЗАРАЖЕНИЕ КОМПЬЮТЕРНЫМИ ВИРУСАМИ МОЖЕТ ПРОИЗОЙТИ В ПРОЦЕССЕ:

а) работы с файлами

б) форматирования дискеты

в) выключения компьютера

г) печати на принтере

# **ЗАДАНИЕ 3.** ДЛЯ ПРОВЕРКИ НА ВИРУС ЖЕСТКОГО ДИСКА НЕОБХОДИМО ИМЕТЬ:

а) защищенную программу

б) загрузочную программу

в) файл с антивирусной программой

г)дискету с антивирусной программой, защищенную от записи

# **ЗАДАНИЕ 4.** ПРОГРАММА, НЕ ЯВЛЯЮЩАЯСЯ АНТИВИРУСНОЙ:

а) AVP

- б) Defrag
- в) Norton Antivirus
- г) Dr Web

# **ЗАДАНИЕ 5.** КЛАСС ПРОГРАММ, НЕ ОТНОСЯЩИХСЯ К АНТИВИРУСНЫМ:

а) программы-фаги

- б) программы сканирования
- в) программы-ревизоры
- г) прогаммы-детекторы

# **ЗАДАНИЕ 6.** СПОСОБ ПОЯВЛЕНИЯ ВИРУСА НА КОМПЬЮТЕРЕ:

а) перемещение с гибкого диска

- б) при решении математической задачи
- в) при подключении к компьютеру модема
- г) самопроизвольно

# **ЗАДАНИЕ 7.** ЗАРАЖЕНИЮ КОМПЬЮТЕРНЫМИ ВИРУСАМИ МОГУТ ПОДВЕРГНУТЬСЯ:

а) графические файлы

б) программы и документы

в) звуковые файлы

г) видеофайлы

# **ЗАДАНИЕ 8.** ОСНОВНЫЕ ПРИНЦИПЫ РАБОТЫ НОВОЙ ИНФОРМАЦИОННОЙ ТЕХНОЛОГИИ:

а) интерактивный режим работы с пользователем

б) интегрированность с другими программами

в) взаимосвязь пользователя с компьютером

г) гибкость процессов изменения данных и постановок задач

д) использование поддержки экспертов

# **ЗАДАНИЕ 9.** ПРОГРАММА PHOTOSHOP ПРЕДНАЗНАЧЕНА ДЛЯ:

- а) создания презентаций
- б) создания рисованных фильмов
- в) обработки фотографий
- г) раскрутки сайтов в сети

# **ЗАДАНИЕ 10.** СОВРЕМЕННАЯ МУЛЬТИМЕДИА ИНФОРМАЦИЯ ЧАЩЕ ВСЕГО РАСПРОСТРАНЯЕТСЯ:

- а) на дискетах
- б) на CD
- в) на DVD
- г) по сети

# **ЗАДАНИЕ 11. МУЛЬТИМЕДИЙНАЯ ПРОГРАММА ОБЫЧНО ТРЕБУЕТ НАЛИЧИЯ:**

а) слабого компьютера

- б) мощного компьютера
- в) сети компьютеров
- г) дополнительного оборудования

# **ЗАДАНИЕ 12. О** ПРОГРАММЕ MS POWER POINT МОЖНО СКАЗАТЬ, ЧТО ОНА:

- а) предназначена для создания графических файлов
- б) предназначена для создания презентаций
- в) является мультимедиа приложением
- г) входит в состав Windows
- д) входит в состав MS Office

# **ЗАДАНИЕ 13.** В ПРОГРАММЕ MS POWER POINT СУЩЕСТВУЮТ СЛЕДУЮЩИЕ РЕЖИМЫ ОТОБРАЖЕНИЯ ДОКУМЕНТА:

- а) обычный
- б) структуры
- в) слайдов
- г) сортировщика слайдов
- д) страниц заметок

# **ЗАДАНИЕ 14.** В ПРОГРАММЕ MS POWER POINT СУЩЕСТВУЮТ СЛЕДУЮЩИЕ РЕЖИМЫ ДЕМОНСТРАЦИИ ПРЕЗЕНТАЦИ**И**

- а) автоматический показ по времени
- б) смена слайдов по щелчку мыши
- в) циклический показ до нажатия клавиши Esc
- г) циклический показ со сменой слайдов по щелчку мыши
- д) изготовление и показ настоящих 35-мм слайдов

# **ЗАДАНИЕ 15.** В КАЖДЫЙ СЛАЙД МОЖНО ВСТАВИТЬ:

- а) текст
- б) звук
- в) программу
- г) диаграмму
- д) таблицу

# **ЗАДАНИЕ 16.** ЭЛЕМЕНТ «ОБРАЗЕЦ СЛАЙДОВ» В ПРОГРАММЕ MS POWER POINT ПРИМЕНЯЕТСЯ ДЛЯ:

- а) создания образца слайдов
- б) создания образца презентации
- в) изменения шрифтов
- г) изменения фона
- д) вставки и отображения даты

# **ЗАДАНИЕ 17.** В ПРОГРАММЕ MS POWER POINT АНИМАЦИЯ ПРИМЕНЯЕТСЯ:

- а) при смене слайдов
- б) для построения текста
- в) на входе объекта
- г) на выходе объекта

д) до начала презентации

# **ЗАДАНИЕ 18.** В ОРГАНИЗАЦИОННОЙ ДИАГРАММЕ НЕ СУЩЕСТВУЕТ ТИП БЛОКА:

- а) руководитель
- б) подчиненный
- в) коллега
- г) помощник
- д) сослуживец

# **ЗАДАНИЕ 19.** ХОРОШО СТРУКТУРИРОВАННЫЕ ЗАДАЧИ РЕШАЕТ ИНФОРМАЦИОННАЯ ТЕХНОЛОГИЯ:

- а) автоматизации офиса
- б) обработки данных
- в) экспертных систем
- г) новая

#### **Примеры вариантов тестовых заданий с ответами**

#### 1 вариант

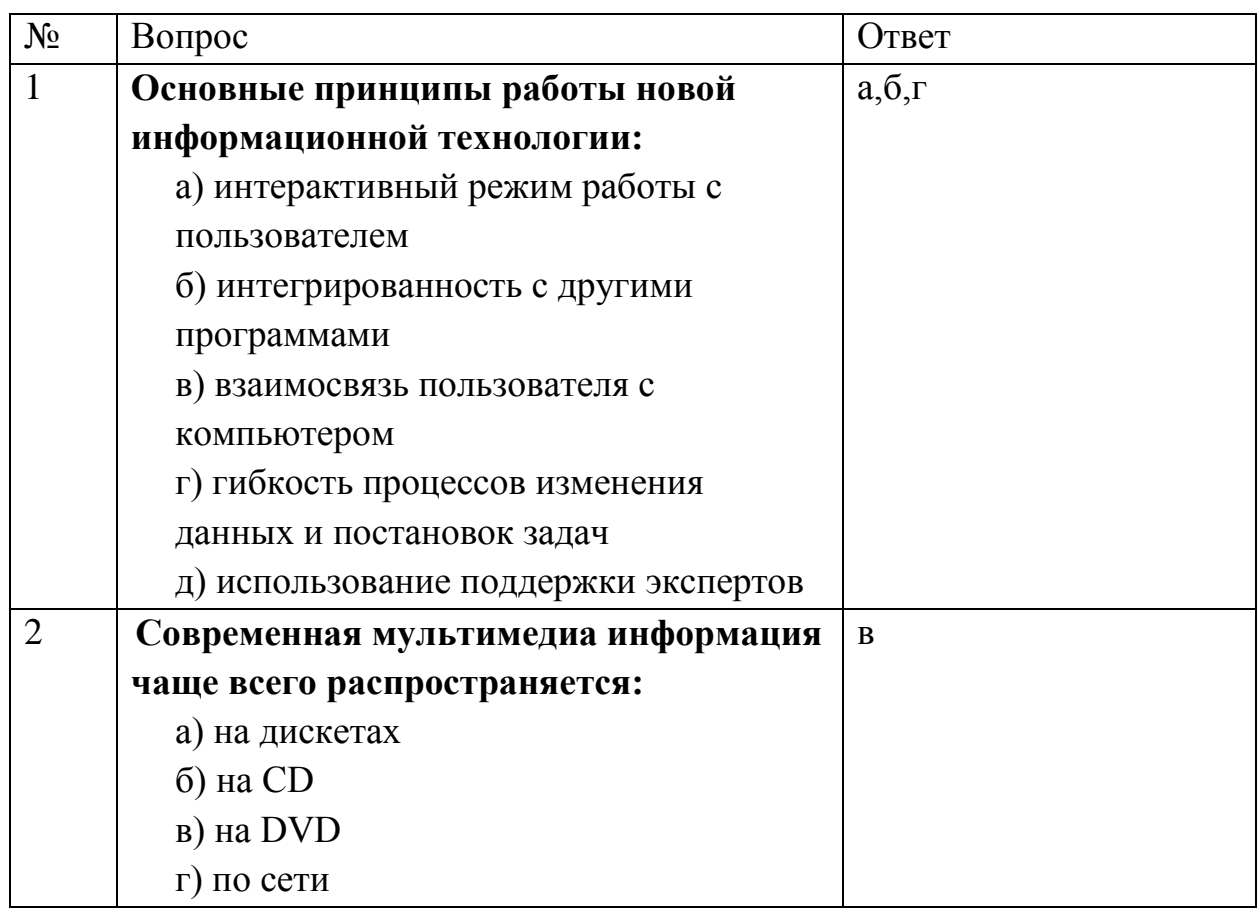

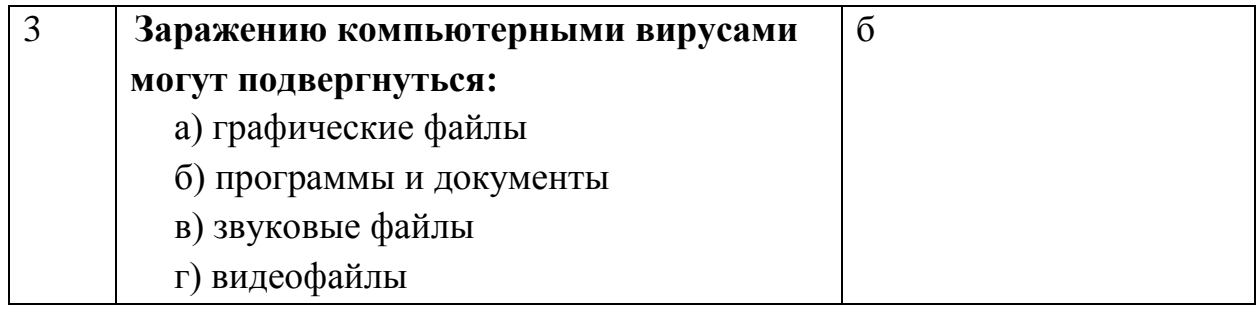

### 2 вариант

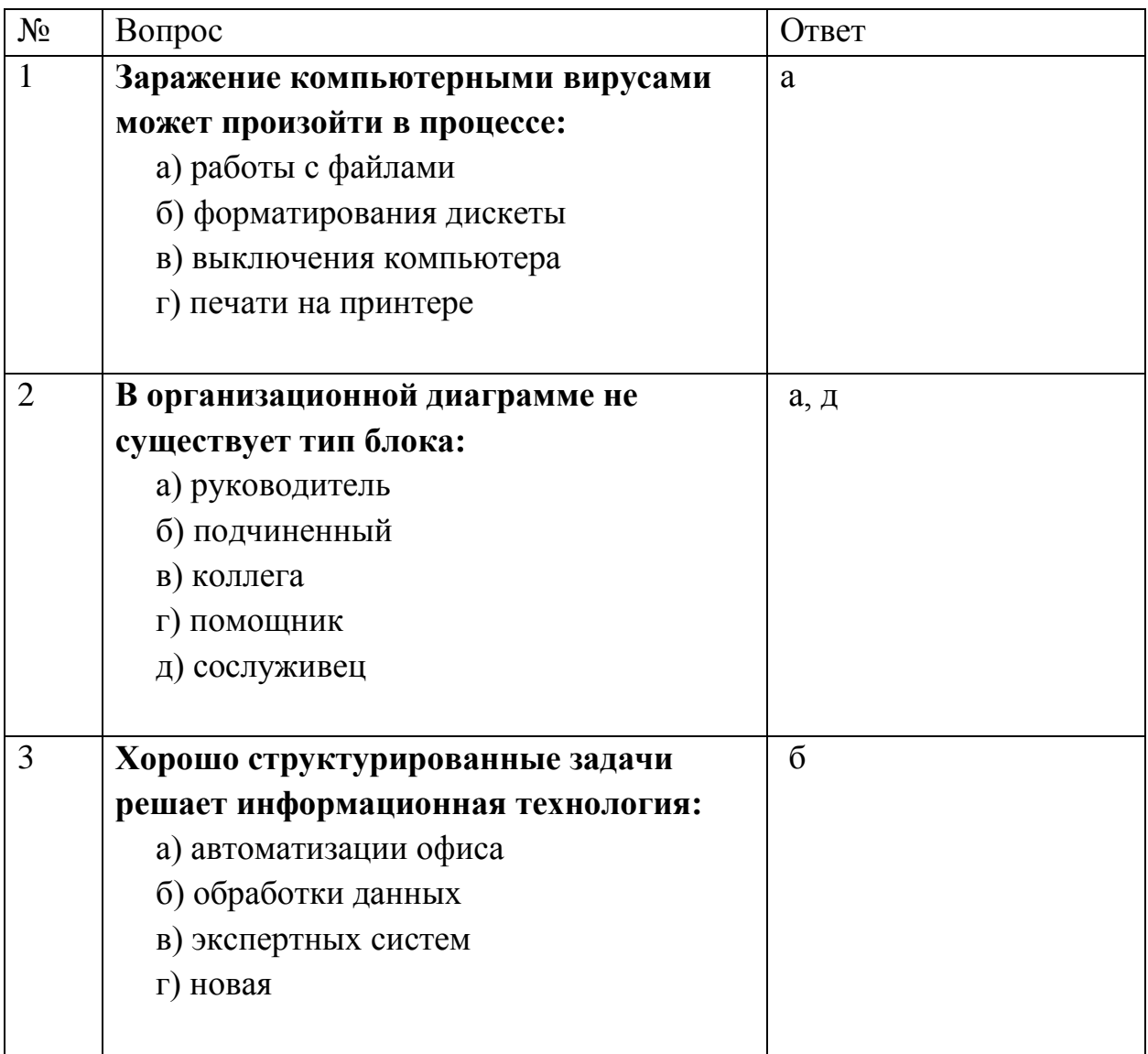

### **Критерии оценки тестирования**

Оценивание проводится в сеансе электронного обучения по 100 балльной шкале.

В рамках текущего уровня усвоения знаний по дисциплине допускается результат тестирования, не ниже 61 балла.